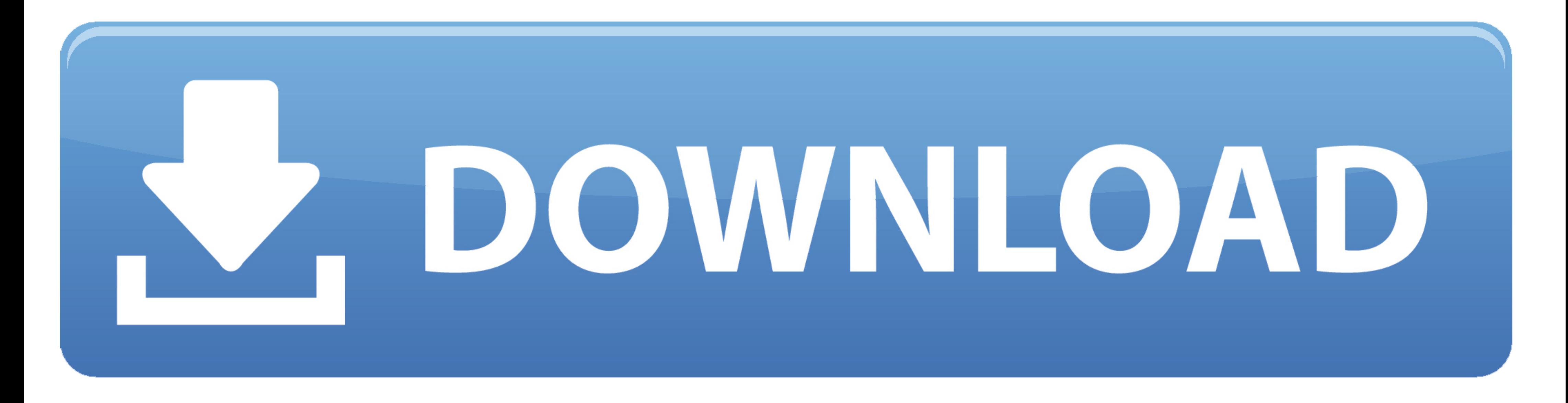

[Bluestacks 2 Download For Windows 7](https://imgfil.com/1vmvfm)

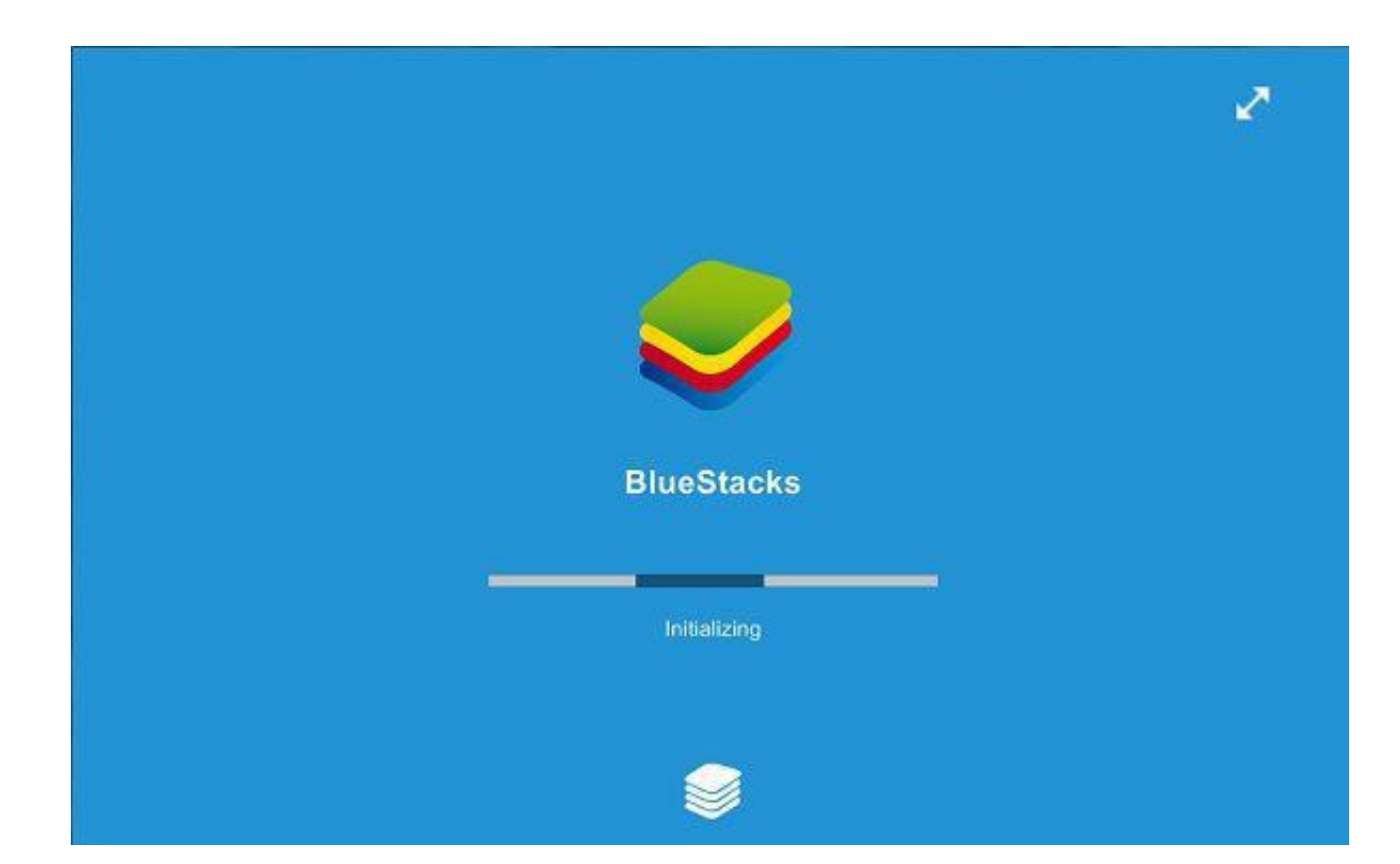

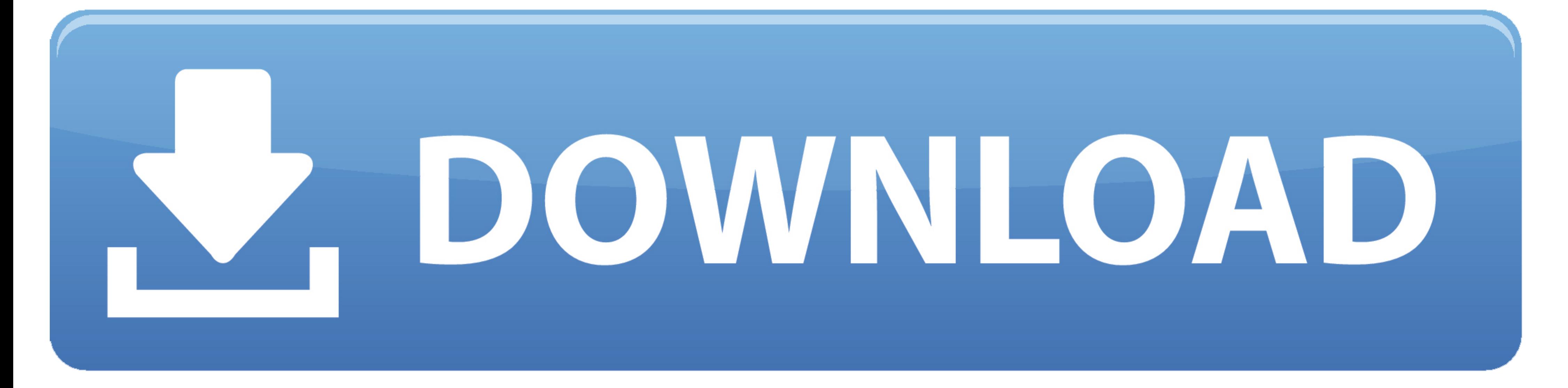

Well, BlueStacks 2 is an improved version of this well-known software which includes new options and improved features, remember that the early versions failed in the compatibility with many applications and games that see UltimateBluestacks 2 ApkBluestacks 2 Download 32 BitBluestacks 2 Download For Windows 7 32-bitBluestacks Download For Pc Windows 71f you need the previous version of BlueStacks App Player, check out the app's version histo 2/XP:-You can use the hyperlink that is given for downloading Bluestacks setup document.

For that, first of all, download the BlueStacks for Windows or BlueStacks for Mindows or BlueStacks for Mac.. BlueStacks App Player is the answer, where people can play Android games & use the android app on PC, Laptop or need to download its exe program file and launch it.

Sure you are impatient, but do not worry because you have the links just below Install requeriments for BlueStacks 2Be admin of our PC.. These days the most enhancing and trending application Prisma is available on Bluesta Windows OS is pretty layman.

1 on it Nowadays everyone has an Android device in his hand, if not then it may be a Windows or maybe iOS.. 2GB of RAM memory 4GB of free hard drive disk space (9GB recommended) Graphics card drivers updated.. This may be the Android emulator for PC.

## **bluestacks windows 10**

bluestacks windows, bluestacks windows 10, bluestacks windows 7, bluestacks windows 10 download, bluestacks windows defender, bluestacks windows folder, bluestacks windows 10 home, bluestacks windows 10 bios, bluestacks wi

Download prior versions of BlueStacks App Player for Windows All previous versions of BlueStacks App Player are virus-free and free to download at Uptodown.. This is an advantage especially if you want to use BlueStacks 2 problem with the service? Share your problem here, we will help you to fix it.. Our staff will help everyone to fix the problem unless it is a manufacturing/backend error. d70b09c2d4

## **bluestacks windows 7**

## **bluestacks windows 7 download**

## [http://flirdumwabu.tk/yoooldri/100/1/index.html/](http://flirdumwabu.tk/yoooldri/100/1/index.html)

[http://stigjusnavi.gq/yoooldri74/100/1/index.html/](http://stigjusnavi.gq/yoooldri74/100/1/index.html)

[http://isskybotsi.tk/yoooldri10/100/1/index.html/](http://isskybotsi.tk/yoooldri10/100/1/index.html)